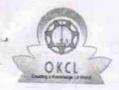

## eVidyalaya Half Yearly Report

Department of School & Mass Education, Govt. of Odisha

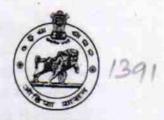

| School Name: SRI ABHIRAM VIDYAPITHA |                           |                  |                  |  |
|-------------------------------------|---------------------------|------------------|------------------|--|
| U_DISE:<br>21180600501              | District : PURI           |                  | Block :<br>KANAS |  |
| Report Create Date : 00             | 00-00-00 00:00:00 (24960) | TO SHOW THE REST | TOTIVAG          |  |

| general_info                                       | A STATE OF THE PARTY OF THE PARTY OF THE PAR |
|----------------------------------------------------|----------------------------------------------------------------------------------------------------|
| » Half Yearly Report No                            | 7                                                                                                    |
| » Half Yearly Phase                                | 1                                                                                                    |
| » Implementing Partner                             | IL&FS ETS                                                                                                    |
| » Half Yearly Period from                          | 04/02/2017                                                                                                    |
| » Half Yearly Period till                          | 10/01/2017                                                                                                    |
| » School Coordinator Name                          | PRAFULLA<br>KUMAR PALA                                                                                                    |
| Leaves taken for the followi                       | ng Month                                                                                                    |
| » Leave Month 1                                    | April                                                                                                    |
| » Leave Days1                                      | 0                                                                                                    |
| » Leave Month 2                                    | May                                                                                                    |
| » Leave Days2                                      | 0                                                                                                    |
| » Leave Month 3                                    | June                                                                                                    |
| » Leave Days3                                      | 0                                                                                                    |
| » Leave Month 4                                    | July                                                                                                    |
| » Leave Days4                                      | 0                                                                                                    |
| » Leave Month 5                                    | August                                                                                                    |
| » Leave Days5                                      | 1                                                                                                    |
| » Leave Month 6                                    | September                                                                                                    |
| » Leave Days6                                      | 1                                                                                                    |
| » Leave Month 7                                    | October                                                                                                    |
| Leave Days7                                        | 0                                                                                                    |
| Equipment Downtime De                              | etails                                                                                                    |
| Equipment are in working condition?                | Yes                                                                                                    |
| Downtime > 4 Working Days                          | No                                                                                                    |
| Action after 4 working days are over for Equipment |                                                                                                    |
| Training Details                                   | ***************************************                                                                                                    |
| Refresher training Conducted                       | No                                                                                                    |
| Refresher training Conducted Date                  |                                                                                                    |
| If No; Date for next month                         | 11/25/2017                                                                                                    |

## **Educational content Details**

11/25/2017

|                                             | The state of the state of the s |   |
|---------------------------------------------|----------------------------------------------------------------------------------------------------|---|
| e Content installed?                        | Yes                                                                                                    |   |
| SMART Content with Educational software?    | Yes                                                                                                    |   |
| Stylus/ Pens                                | Yes                                                                                                    |   |
| USB Cable                                   | Yes                                                                                                    |   |
| Software CDs                                | Yes                                                                                                    |   |
| User manual                                 |                                                                                                    |   |
| Recurring Service Deta                      |                                                                                                    | - |
| Register Type (Faulty/Stock/Other Register) | YES                                                                                                    |   |
| Register Quantity Consumed                  | 1                                                                                                    |   |
| Blank Sheet of A4 Size                      | Yes                                                                                                    |   |
| A4 Blank Sheet Quantity Consumed            | 2920                                                                                                    |   |
| Cartridge                                   | Yes                                                                                                    |   |
| Cartridge Quantity Consumed                 | 1<br>Yes                                                                                                    |   |
| USB Drives                                  | res<br>1                                                                                                    |   |
| USB Drives Quantity Consumed                | Yes                                                                                                    |   |
| » Blank DVDs Rewritable                     | 25                                                                                                    |   |
| » Blank DVD-RW Quantity Consumed            | Yes                                                                                                    |   |
| » White Board Marker with Duster            | 6                                                                                                    |   |
| » Quantity Consumed                         | Yes                                                                                                    |   |
| » Electricity bill                          | Yes                                                                                                    |   |
| » Internet connectivity                     | 100                                                                                                    |   |
| » Reason for Unavailablity                  | tor Motor Peading                                                                                                    |   |
| Electrical Meter Reading and Genera         |                                                                                                    | _ |
| » Generator meter reading                   | 1845<br>938                                                                                                    |   |
| » Electrical meter reading                  |                                                                                                    | - |
| Equipment replacement                       |                                                                                                    | _ |
| » Replacement of any Equipment by Agency    | No                                                                                                    |   |
| » Name of the Equipment                     |                                                                                                    | _ |
| Theft/Damaged Equipr                        | ment                                                                                                    |   |
| » Equipment theft/damage                    | No                                                                                                    |   |
| » If Yes; Name the Equipment                |                                                                                                    |   |
| Lab Utilization detail                      | ls                                                                                                    |   |
| » No. of 9th Class students                 | 107                                                                                                    |   |
| » 9th Class students attending ICT labs     | 107                                                                                                    |   |
| » No. of 10th Class students                | 97                                                                                                    |   |
| » 10th Class students attending ICT labs    | 97                                                                                                    |   |
| No. of hours for the following month I      | ab has been utilized                                                                                                    |   |
|                                             | April                                                                                                    | _ |
| » Month-1                                   | 45                                                                                                    |   |
| » Hours1                                    | May                                                                                                    |   |
| » Month-2                                   | 3                                                                                                    |   |
| » Hours2                                    | June                                                                                                    |   |
| » Month-3                                   | 25                                                                                                    |   |
| » Hours3                                    |                                                                                                    |   |

| » Month-4                                 |                                                                                                    |
|-------------------------------------------|----------------------------------------------------------------------------------------------------|
| » Hours4                                  | July                                                                                                    |
| -» Month-5                                | 65                                                                                                    |
| » Hours5                                  | August                                                                                                    |
| » Month-6                                 | 68                                                                                                    |
| » Hours6                                  | September                                                                                                    |
| » Month-7                                 | 54                                                                                                    |
| » Hours7                                  | October                                                                                                    |
| Server & Node Downtime d                  | 0                                                                                                    |
| » Server Downtime Complaint logged date1  | etails                                                                                                    |
| » Server Downtime Complaint Closure date1 |                                                                                                    |
| » Server Downtime Complaint logged date2  |                                                                                                    |
| » Server Downtime Complaint Closure date2 |                                                                                                    |
| » Server Downtime Complaint logged date3  |                                                                                                    |
| » Server Downtime Complaint Closure date3 |                                                                                                    |
| » No. of Non-working days in between      |                                                                                                    |
| » No. of working days in downtime         | 0                                                                                                    |
|                                           | 0                                                                                                    |
| » PC downtime Co                          | etails                                                                                                    |
| » PC downtime Complaint logged date1      |                                                                                                    |
| » PC downtime Complaint Closure date1     |                                                                                                    |
| » PC downtime Complaint logged date2      |                                                                                                    |
| » PC downtime Complaint Closure date2     |                                                                                                    |
| » PC downtime Complaint logged date3      |                                                                                                    |
| » PC downtime Complaint Closure date3     |                                                                                                    |
| » No. of Non-working days in between      | The state of the state of the s |
| » No. of working days in downtime         | 0                                                                                                    |
| UPS downtime details                      | 0                                                                                                    |
| » UPS downtime Complaint logged date1     |                                                                                                    |
| " UPS downtime Complaint Closure date1    | the same of the same of the sa |
| » UPS downtime Complaint logged date?     |                                                                                                    |
| " UPS downtime Complaint Closure date?    |                                                                                                    |
| " UPS downtime Complaint logged date?     |                                                                                                    |
| " UPS downtime Complaint Closure date3    |                                                                                                    |
| " No. of Non-working days in between      |                                                                                                    |
| » No. of working days in downtime         | 0                                                                                                    |
| Genset downtime details                   | 0                                                                                                    |
| » UPS downtime Complaint logged date1     |                                                                                                    |
| " UPS downtime Complaint Closure dated    | ***************************************                                                                                                    |
| » UPS downtime Complaint logged date2     |                                                                                                    |
| » UPS downtime Complaint Closure date2    | Figure 1 and 1 and |
| UPS downtime Complaint logged date3       | And the second second s |
| UPS downtime Complaint Closure date3      | 977 041 144 44 AAAAA                                                                                                    |
| No. of Non-working days in between        |                                                                                                    |
| No. of working days in downtime           | 0                                                                                                    |
| oyo in downline                           | 0                                                                                                    |

| " I Tojector downtime Complaint logged detect                                                                                                    | ntime details        |
|----------------------------------------------------------------------------------------------------|----------------------|
| » Projector downtime Complaint logged date1     » Projector downtime Complaint Closure date1                                                                                                    |                      |
| » Projector downtime Complaint logged date2                                                                                                    | ·                    |
| » Projector downtime Complaint Closure date2                                                                                                    |                      |
| » Projector downtime Complaint logged date3                                                                                                    |                      |
| » Projector downtime Complaint Closure date3                                                                                                    |                      |
| » No. of Non-working days in between                                                                                                    |                      |
| » No. of working days in downtime                                                                                                    | 0                    |
| Printer downtime details                                                                                                    | 0                    |
| » Printer downtime Complaint logged date1                                                                                                    |                      |
| » Printer downtime Complaint Closure date1                                                                                                    |                      |
| » Printer downtime Complaint logged date2                                                                                                    |                      |
| » Printer downtime Complaint Closure date2                                                                                                    |                      |
| » Printer downtime Complaint logged date3                                                                                                    |                      |
| » Printer downtime Complaint Closure date3                                                                                                    |                      |
| » No. of Non-working days in between                                                                                                    |                      |
| » No. of working days in downtime                                                                                                    | 0                    |
|                                                                                                    | 0                    |
| Interactive White Board (IWB) downti                                                                                                    | me details           |
| IWB downtime Complaint logged date1                                                                                                    |                      |
| IWB downtime Complaint Closure date1                                                                                                    |                      |
| IWB downtime Complaint logged date2                                                                                                    |                      |
| IWB downtime Complaint Closure date2                                                                                                    |                      |
| IWB downtime Complaint logged date3                                                                                                    |                      |
| IWB downtime Complaint Closure date3                                                                                                    |                      |
| No. of Non-working days in between  No. of working days in downtime                                                                                                    | 0                    |
|                                                                                                    | 0                    |
| Servo stabilizer downtime deta                                                                                                    | ils                  |
| stabilizer downtime Complaint logged date1                                                                                                    |                      |
| stabilizer downtime Complaint Closure date1                                                                                                    |                      |
| stabilizer downtime Complaint logged date2                                                                                                    |                      |
| stabilizer downtime Complaint Closure date2                                                                                                    |                      |
| stabilizer downtime Complaint logged date3                                                                                                    |                      |
| stabilizer downtime Complaint Closure date3                                                                                                    |                      |
| No. of Non-working days in between  No. of working days in downtime                                                                                                    | 0                    |
| Switch Notworking C                                                                                                    | 0                    |
| Witch, Networking Components and other                                                                                                    | ral downtime details |
| peripheral describer 6                                                                                                    |                      |
| Switch, Networking Components and other peripher                                                                                                    |                      |
| peripheral downtime Complaint logged date1                                                                                                    |                      |
| peripheral downtime Complaint logged date1 peripheral downtime Complaint Closure date1 peripheral downtime Complaint logged date2                                                                                        |                      |
| peripheral downtime Complaint logged date1 peripheral downtime Complaint Closure date1 peripheral downtime Complaint logged date2 peripheral downtime Complaint Closure date2                                            |                      |
| peripheral downtime Complaint logged date1 peripheral downtime Complaint Closure date1 peripheral downtime Complaint logged date2 peripheral downtime Complaint Closure date2 peripheral downtime Complaint logged date3 |                      |
| peripheral downtime Complaint logged date1 peripheral downtime Complaint Closure date1 peripheral downtime Complaint logged date2 peripheral downtime Complaint Closure date2                                            |                      |

Signature of Head Master/Mistress with Seal mala